## 000日

## Découvrez les

## **bibliothèques !**

Les **bibliothèques** 12日

Université de Strasbourg

Septembre 2023

### 2 bibliothèques vous sont plus particulièrement dédiées :

#### Bibliothèque de droit - L'Alinéa

@ Campus Esplanade | Rue Descartes

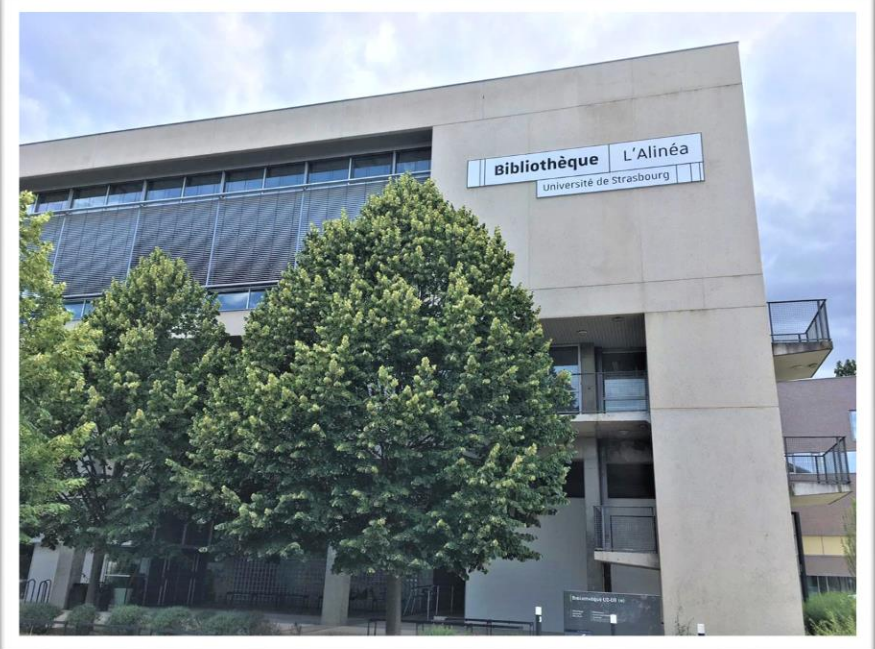

### Bibliothèque du Pege

Pôle Européen de Gestion et d'Economie

@ Avenue de la Forêt-Noire

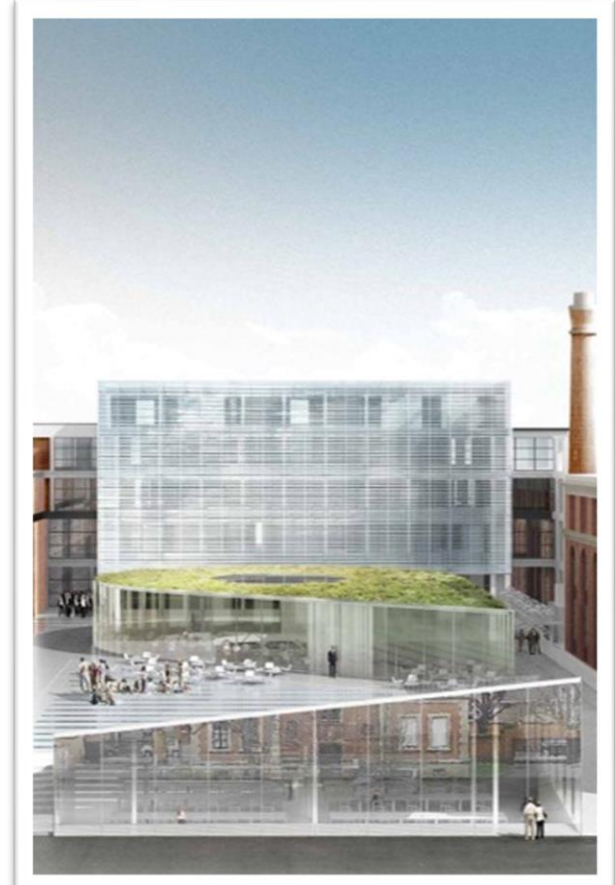

Crédits image : ©Xaveer De Geyter Architects (XDGA)

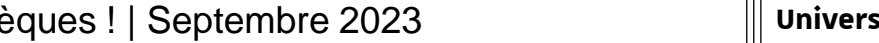

## Des horaires d'ouverture

### adaptés à vos besoins

#### Bibliothèque de droit - L'Alinéa

Lundi – Vendredi : de 9h00 à 19h00

Samedi : de 9h00 à 19h00

#### Bibliothèque du Pege

Lundi – Vendredi : de 9h00 à 22h00 Samedi : de 9h00 à 19h00

D'autres bibliothèques vous accueillent en soirée et/ou le week-end !

Consultez les horaires des BU en temps réel sur le site [bu.unistra.fr](https://bu.unistra.fr/opac/.do)

Retrouvez également les taux d'occupatio[n en temp](https://affluences.com/)s réel à l'aide de [l'application Affluences](https://affluences.com/) 

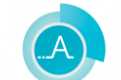

3 Découvrez les bibliothèques ! | Septembre 2023 **Université** de Strasbourg

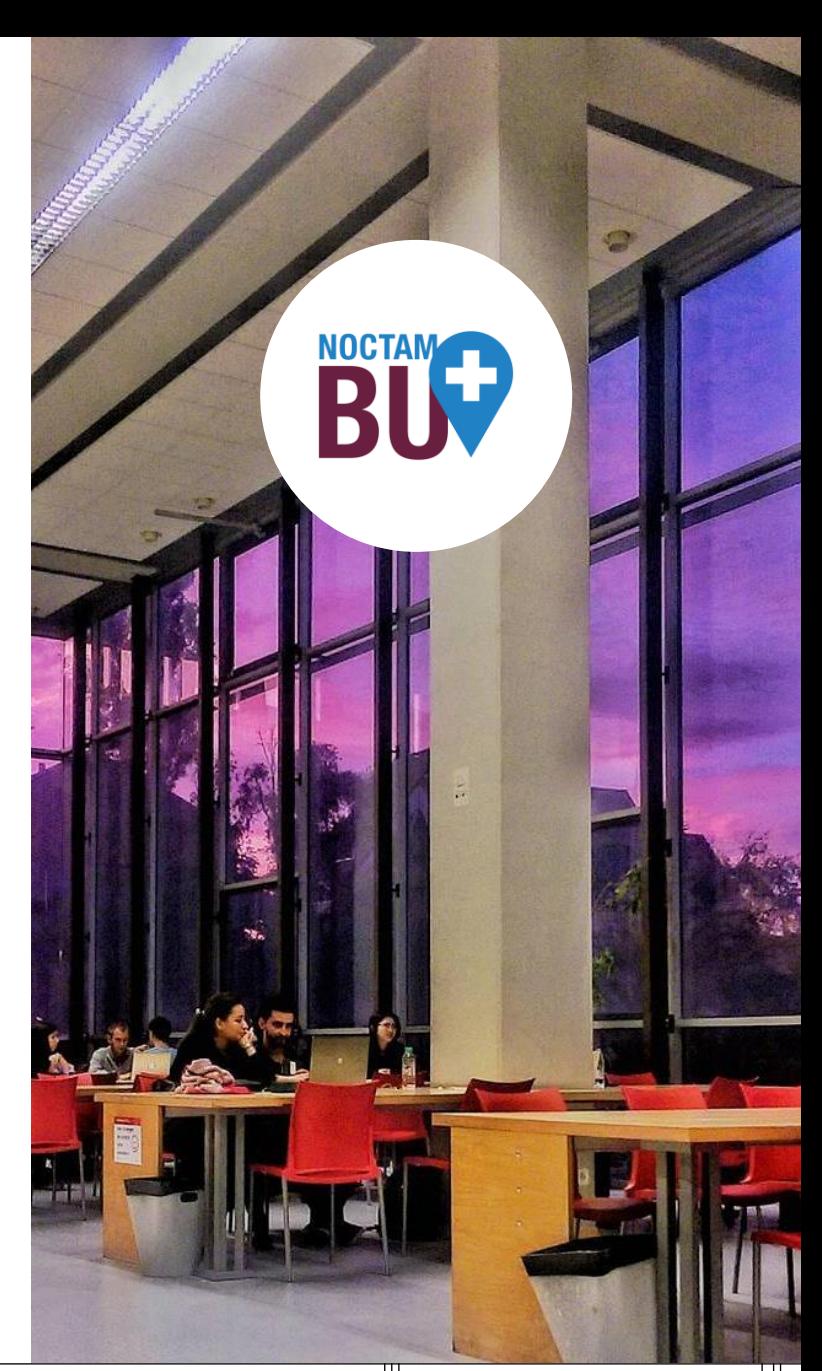

### Découvrez également la Bnu

Bnu | Bibliothèque nationale et universitaire

@ Place de la République

Lundi – Samedi : de 10h00 à 22h00

Dimanche : de 13h00 à 22h00

Retrouvez toutes les informations sur le site [bnu.fr](http://www.bnu.fr/)

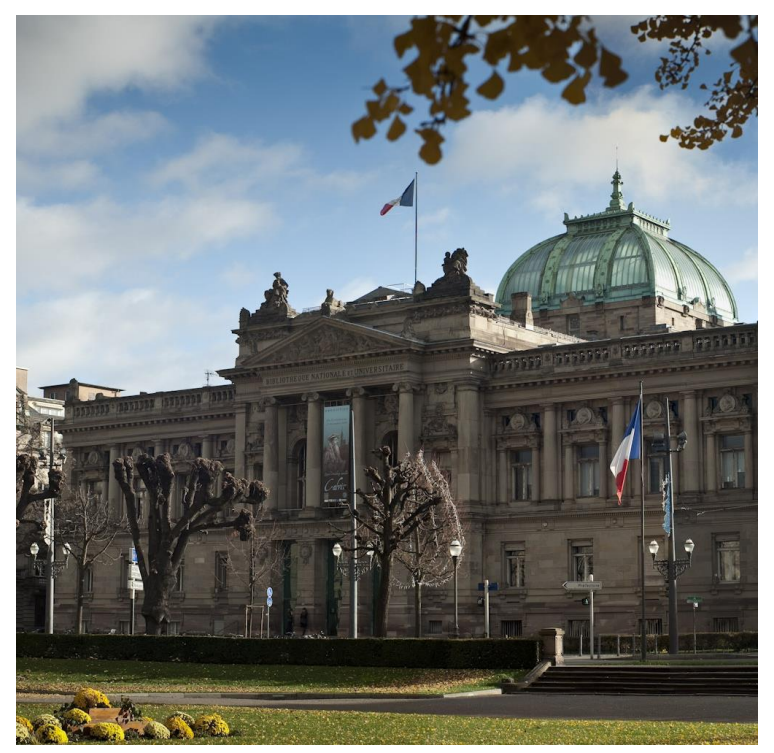

Crédits image : ©Jean-Pierre Rosenkranz · Bnu

## $\bigoplus$   $\leftrightarrow$   $\bigoplus$ **Emprunter** des documents

Bibliothèque de droit - L'Alinéa

### Bibliothèque du Pege

 $\rightarrow$  Licence : prêt de 14 jours

(et 2 prolongations de 14 jours)

 $\rightarrow$  Master : prêt de 21 jours (et 2 prolongations de 21 jours)

Licence : 8 documents par bibliothèque (15 pour l'ensemble des bibliothèques). Master : 10 documents par bibliothèque (20 pour

l'ensemble des bibliothèques).

**Les documents empruntés à la bibliothèque du Pege peuvent être rendus à la bibliothèque de droit - L'Alinéa et inversement (service de retour indifférencié) !** 

## $\Theta \oplus \infty$ De nombreux autres **services**

- Ordinateurs  $\boxminus$
- Copieurs, scanners, imprimantes  $\mathbb B$
- Prises électriques  $\infty$
- WiFi  $\epsilon \approx \epsilon$
- Salles de travail en groupe
- Espace détente  $\mathfrak{g}_{\mathfrak{g}}$   $\mathfrak{g}_{\mathfrak{g}}$

L'inscription en bibliothèque est automatique. La **carte Pass campus**  permet notamment d'emprunter des documents dans les bibliothèques mais aussi de copier, scanner et imprimer des documents.

- Vous pouvez également
- demander à rencontrer le
- correspondant handicap d'une
- bibliothèque en vous adressant
- à l'accueil de cette
- bibliothèque.

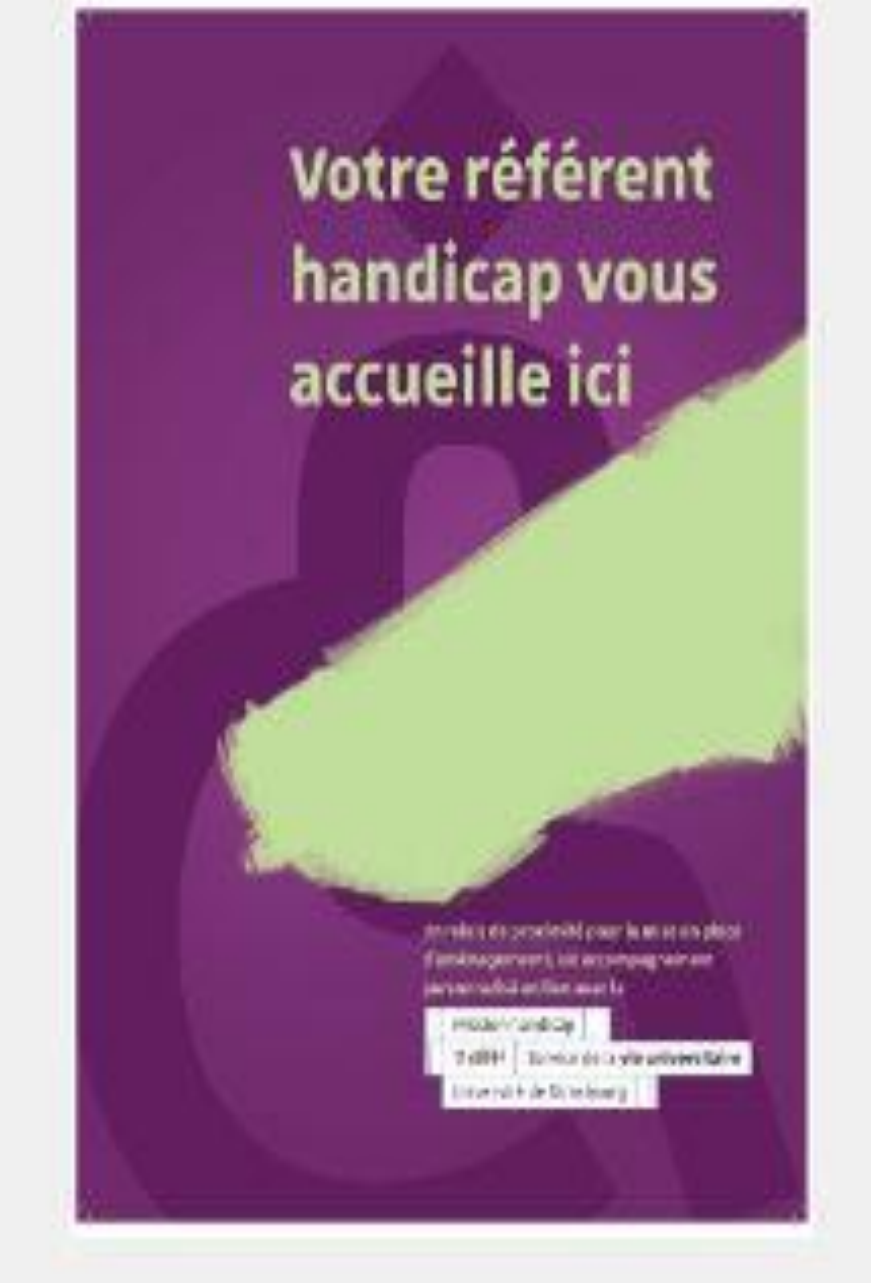

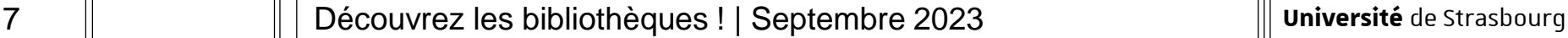

### Retrouvez toutes les contenus et services sur le site [bu.unistra.fr](https://bu.unistra.fr/opac/.do)

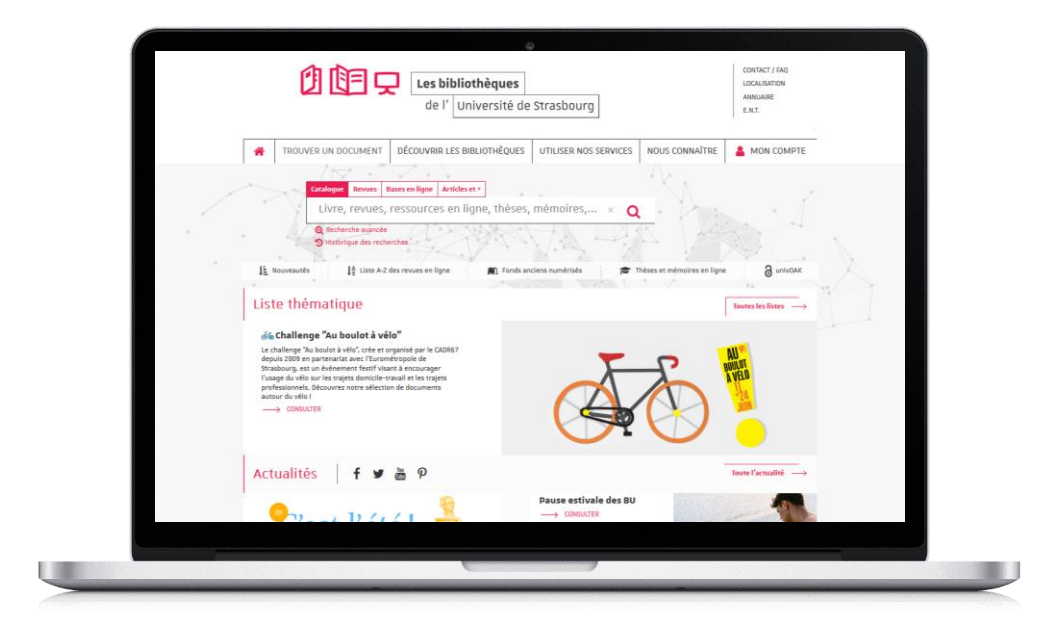

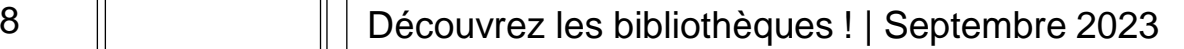

### Informations pratiques par bibliothèque

### Rubrique « [Découvrir les bibliothèques](https://bu.unistra.fr/opac/article/decouvrir-les-bibliotheques/bibliotheques) »

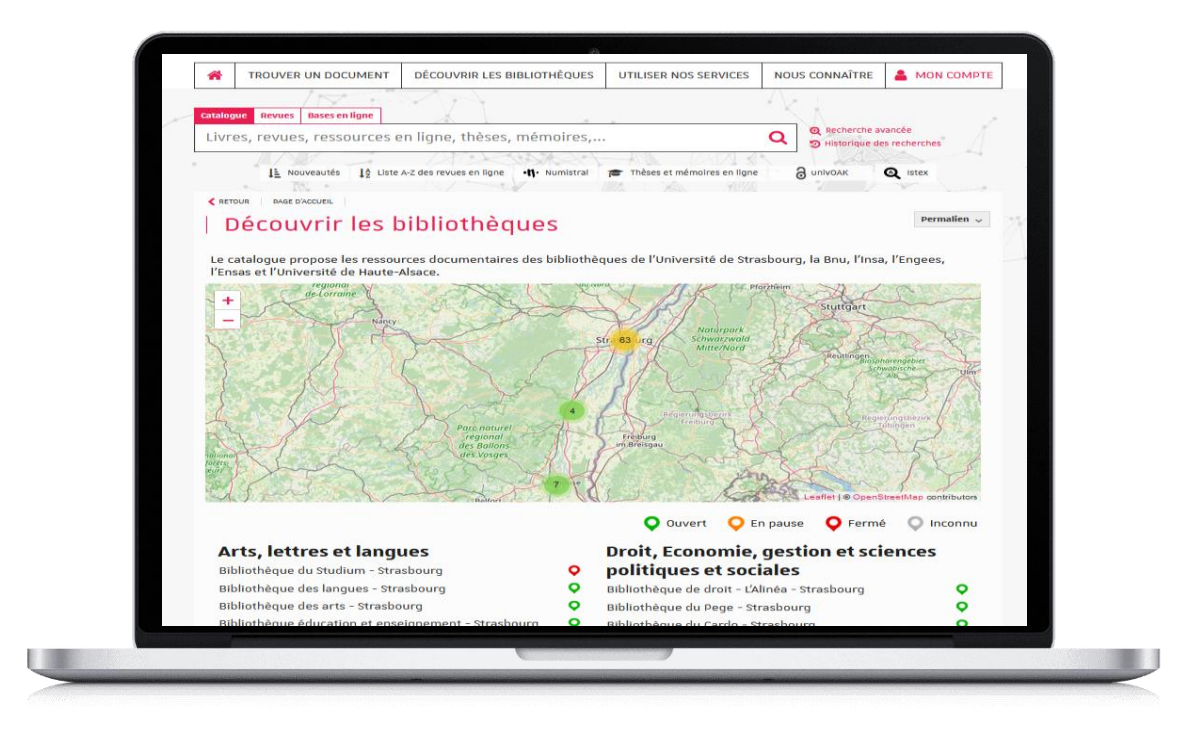

### Informations pratiques par service Rubrique « [Utiliser nos services](https://bu.unistra.fr/opac/.do) »

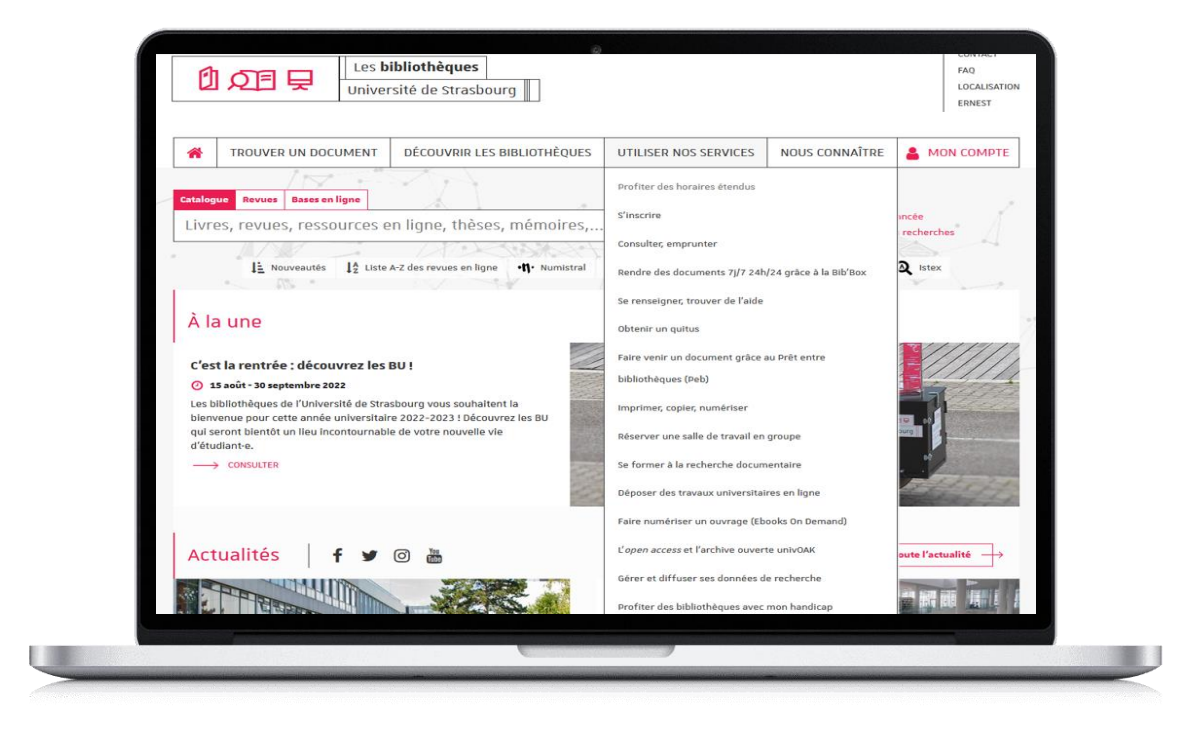

### Accès authentifié

### (connexion avec votre compte Unistra)

### Rubrique [Mon compte](https://bu.unistra.fr/opac/.do)

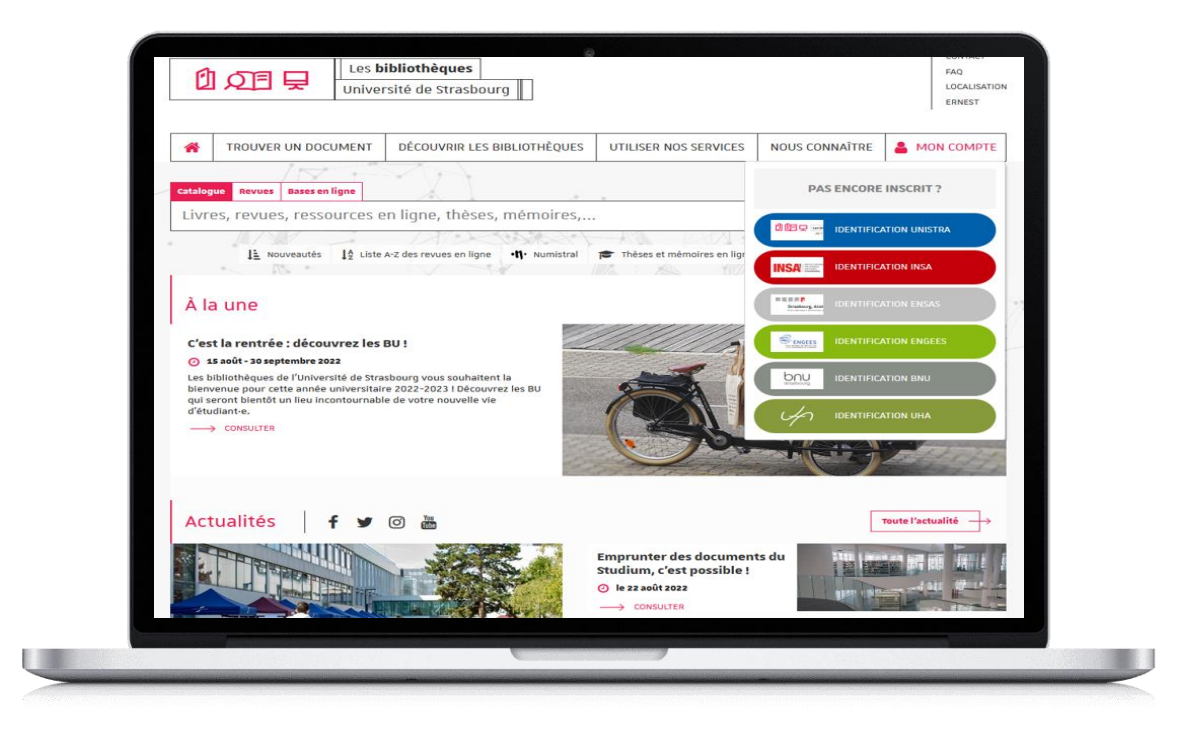

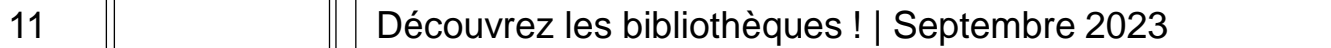

### Accès à la documentation numérique par discipline Rubrique [Trouver un document](https://bu.unistra.fr/opac/article/trouver-un-document-par-discipline/trouver_discipline)

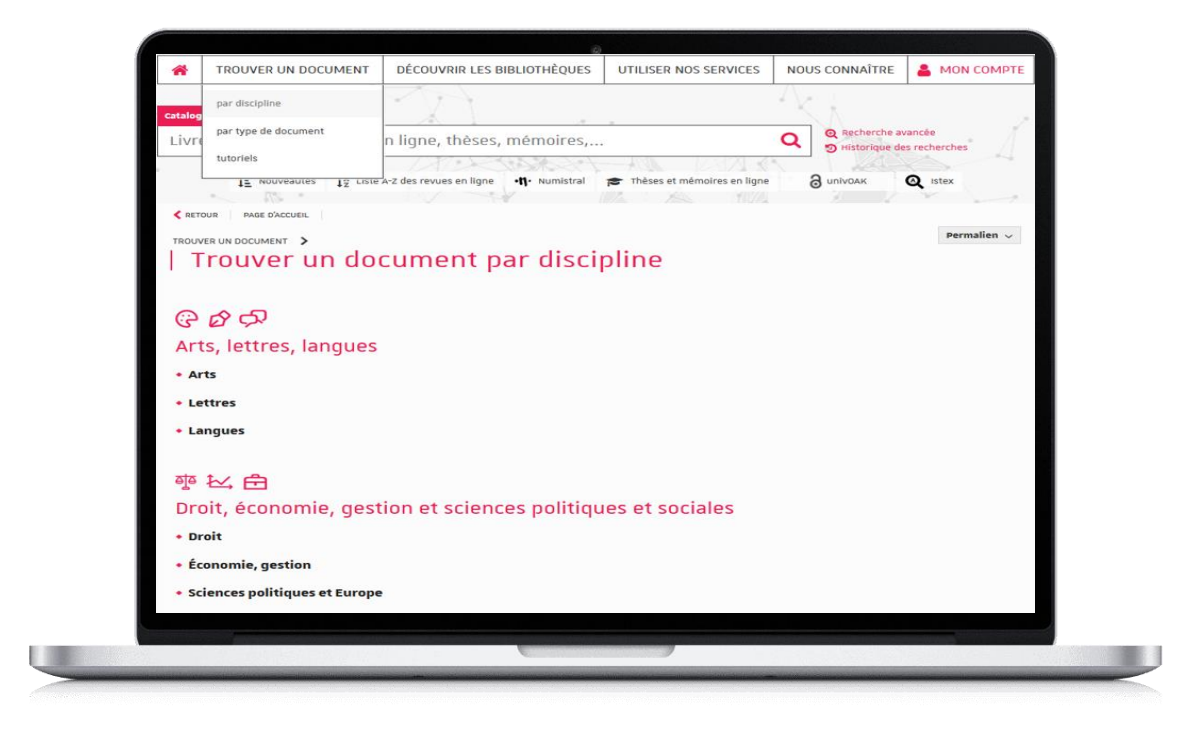

### Q cd B | bu.unistra.fr

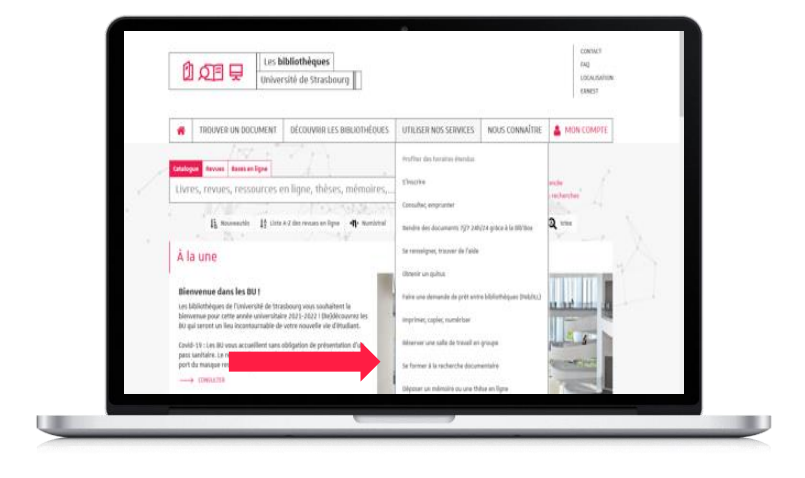

Rubrique « Utiliser nos services »  $\rightarrow$  Se former à la recherche **documentaire** 

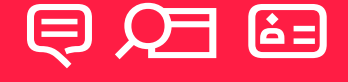

## Comment trouver de l'**aide** 1/2 ?

**Université** de Strasbourg

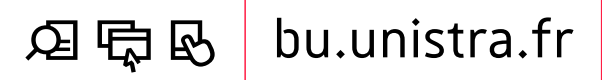

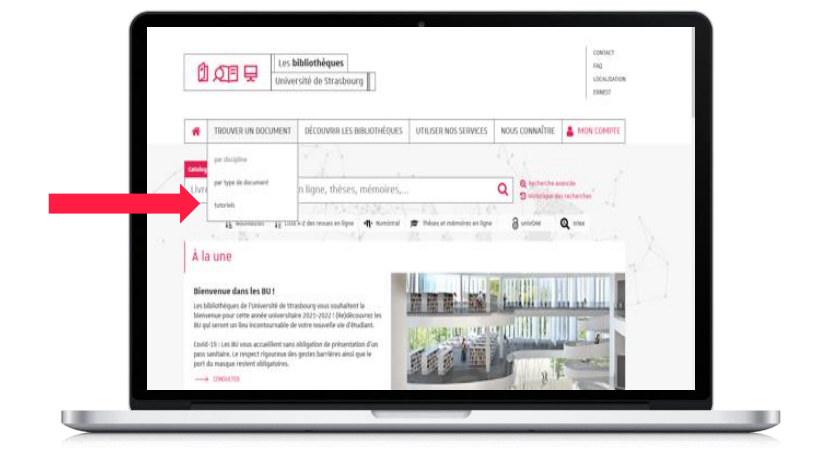

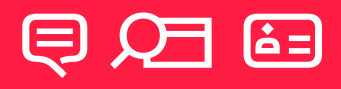

## Comment trouver de l'**aide** 2/2 ?

Rubrique « Trouver un document »

#### $\rightarrow$  Tutoriels

14 | Découvrez les bibliothèques ! | Septembre 2023

**Université** de Strasbourg

# りの目 早 **À bientôt** dans les BU !

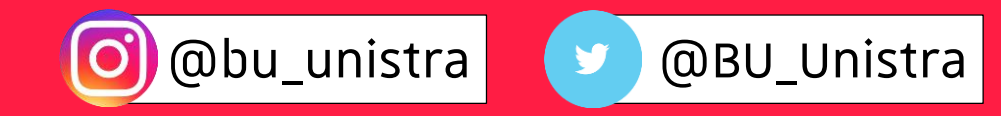